# **Program przedmiotu**

- **1.** Nazwa przedmiotu / moduł przedmiotowy: **Wstęp do sieci komputerowych**
- **2.** Język wykładowy: **Polski**
- **3.** Umiejscowienie przedmiotu w planach studiów:
	- Obszar lub obszary studiów: **Grafika i projektowanie 3D, Sieci komputerowe, Programowanie i technologie WWW, Informatyka stosowana.**
	- Poziom studiów: **studia I stopnia**
	- Kierunek lub kierunki (realizacja wzorca efektów): **Informatyka**
- **4.** Nadzór nad realizacją przedmiotu:
	- Instytut/Inna jednostka: **Instytut Informatyki i Mechatroniki**
	- Osoba odpowiedzialna za przedmiot: **Bartoszak Rafał, mgr inż.**
	- Osoby współpracujące przy opracowaniu programu przedmiotu: **Skiba Grzegorz mgr inż.**
- **5.** Liczba godzin i formy zajęć dydaktycznych dla poszczególnych systemów studiów oraz rygor zaliczenia

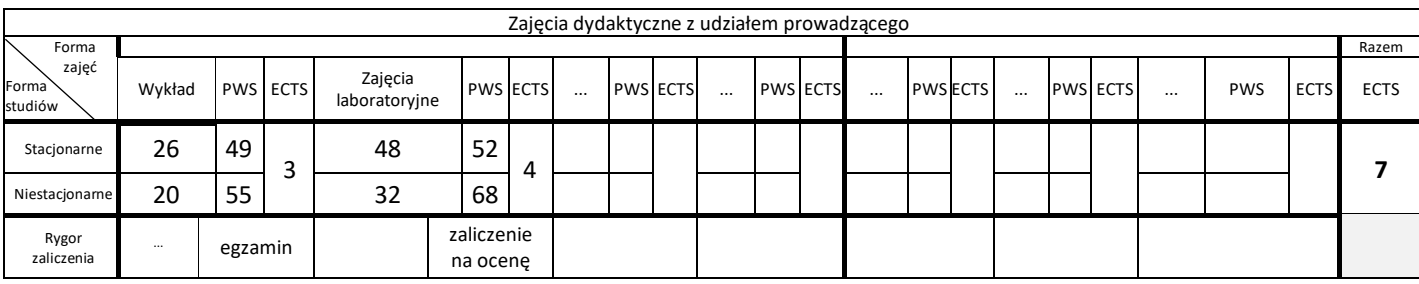

## **6.** Nakład pracy studenta – bilans punktów ECTS

*1 punkt ECTS odpowiada 25-30 godzinom pracy studenta potrzebnej do osiągnięcia zakładanych efektów uczenia się z uwzględnieniem pracy własnej studenta*

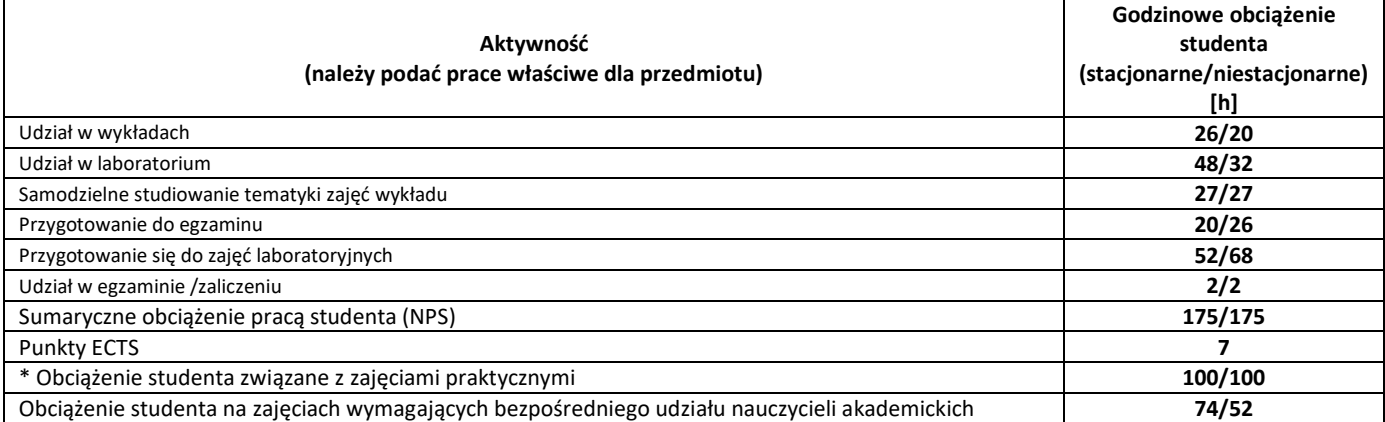

**7.** Uwagi realizacyjne: rekomendowana długość trwania (semestry), rekomendowane wymagania wstępne, relacje pomiędzy formami zajęć:

## **brak**

Rekomendowana długość trwania wynika z planu studiów

**8.** Szczegółowe efekty uczenia się – wiedza, umiejętności i kompetencje społeczne

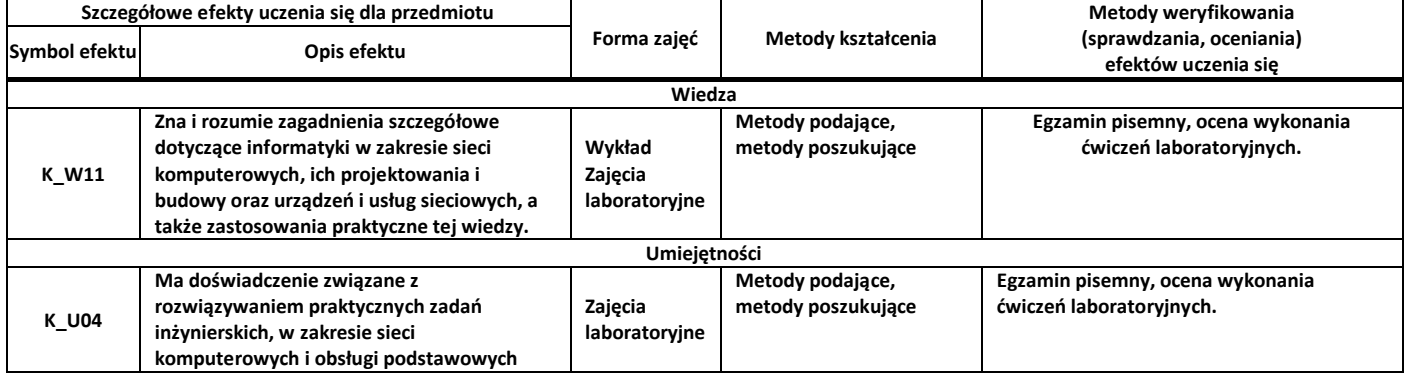

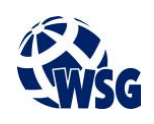

## **Program przedmiotu**

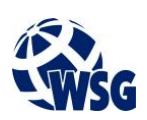

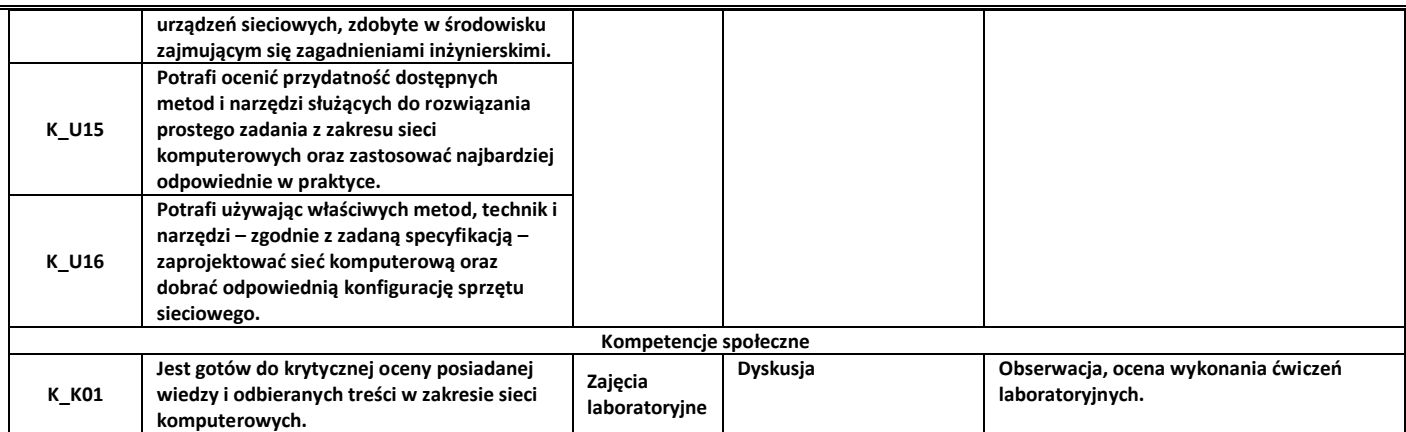

## **9.** Zasady/kryteria oceniania dla każdej formy kształcenia i poszczególnych ocen

#### Egzamin punktacja:

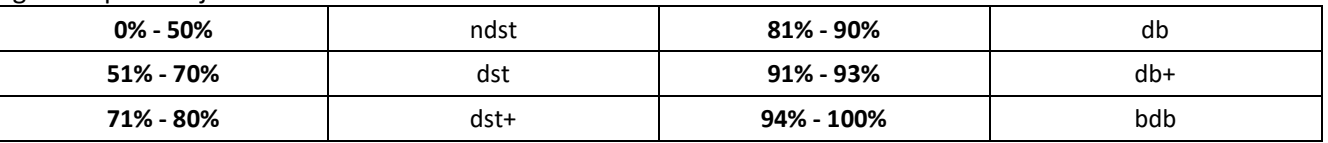

### Zajęcia laboratoryjne:

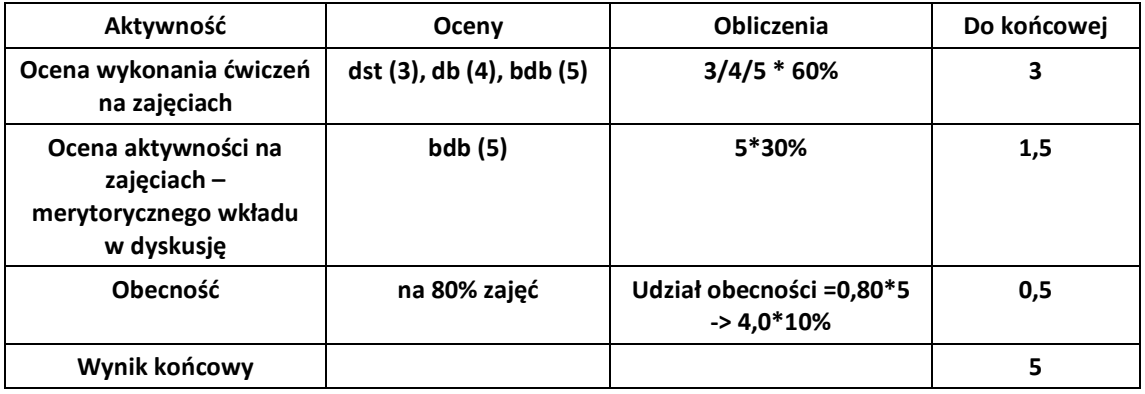

**10.** Treści kształcenia wraz z formą zajęć, na której są realizowane

### **Wykład, zajęcia laboratoryjne**

- 1. Wprowadzenie: Historia sieci komputerowych; Model ISO-OSI; Rodzaje i topologie sieci; Media transmisyjne i ich parametry; Rodzaje okablowania;
- 2. Ethernet: Metody dostępu do medium transmisyjnego; Standardy FastEthernet, GigabitEthernet;
- 3. Sieci WAN: Frame Relay; ATM;
- 4. Warstwa sieciowa; Adresowanie IP; CIDR, VLSM; Uzyskiwanie adresu IP (BOOTP, DHCP, ARP/RARP);
- 5. Routing
- 6. Zasada działania routera; Routing statyczny; Protokoły routingu dynamicznego (RIP, OSPF);
- 7. Warstwa transportowa; Protokół TCP; Protokół UDP;
- 8. Sieci bezprzewodowe; Rozwój standardu 802.11; Rodzaje modulacji i podstawowe parametry;
- 9. Usługi sieci TCP/IP: Poczta: SMTP, IMAP i POP3; Zdalny dostęp: Telnet, SSH; System DNS; Transmisja danych: FTP i SCP; Usługi WWW: HTTP;
- 10. Bezpieczeństwo sieci: Ochrona danych w sieci; SSL; Metody projektowania sieci bezpiecznych; Analiza ruchu; Firewalle i systemy IDS.
- **11.** Wymagane środki dydaktyczne

Wykład – projektor multimedialny Laboratorium – laboratorium specjalistyczne

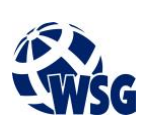

Ćwiczenia - sala dostosowana do prowadzenia zajęć w formie ćwiczeń/warsztatów, projektor multimedialny

- **12.** Literatura przedmiotu:
	- a. Literatura podstawowa:
		- Akademia sieci Cisco CCNA Exploration : semestr 1 : podstawy sieci, Dye Mark A. , McDonald Rick, Rufi Antoon W. , Piech Stanisław (tłum.), Warszawa 2008.
	- b. Literatura uzupełniająca:
		- CCNA : krótki przegląd poleceń : Akademia sieci Cisco, Empson Scott, Jakubowska Aleksandra (tłum.), Warszawa 2007.
		- Podstawy informatyki: sieci komputerowe, Popkowski Tadeusz, Wrocław 2007.
	- c. Netografia:
- **13.** Dostępne materiały dydaktyczne z podziałem na formy zajęć (autorskie zestawiania materiałów dydaktycznych, materiały e-learningowe, itp.)
- **14.** Osoby realizujące poszczególne formy kształcenia

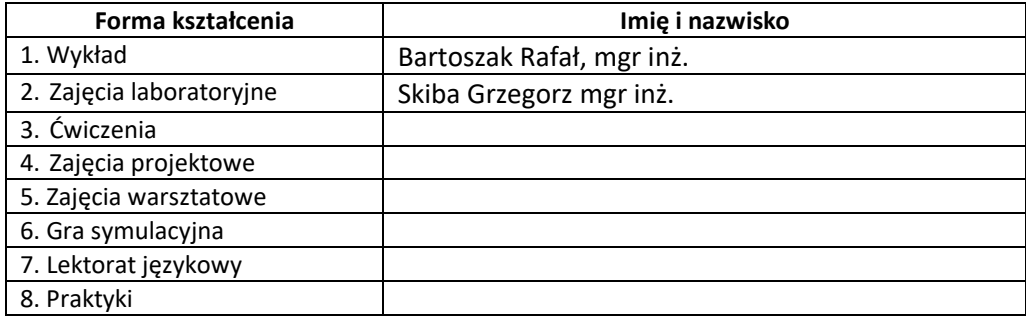

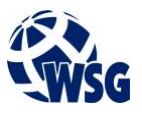